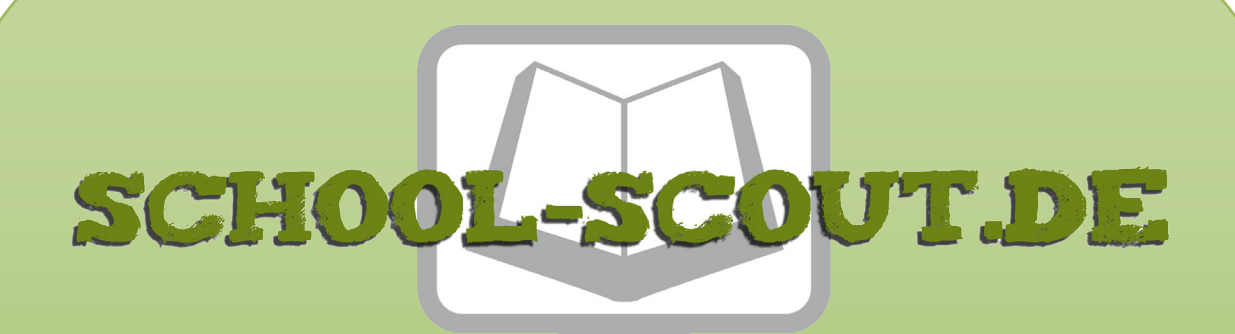

# **Unterrichtsmaterialien in digitaler und in gedruckter Form**

# **Auszug aus:**

33 Ideen digitale Medien: SoWi / Politik

**Das komplette Material finden Sie hier:**

[School-Scout.de](https://www.school-scout.de/82839-33-ideen-digitale-medien-sowi-politik)

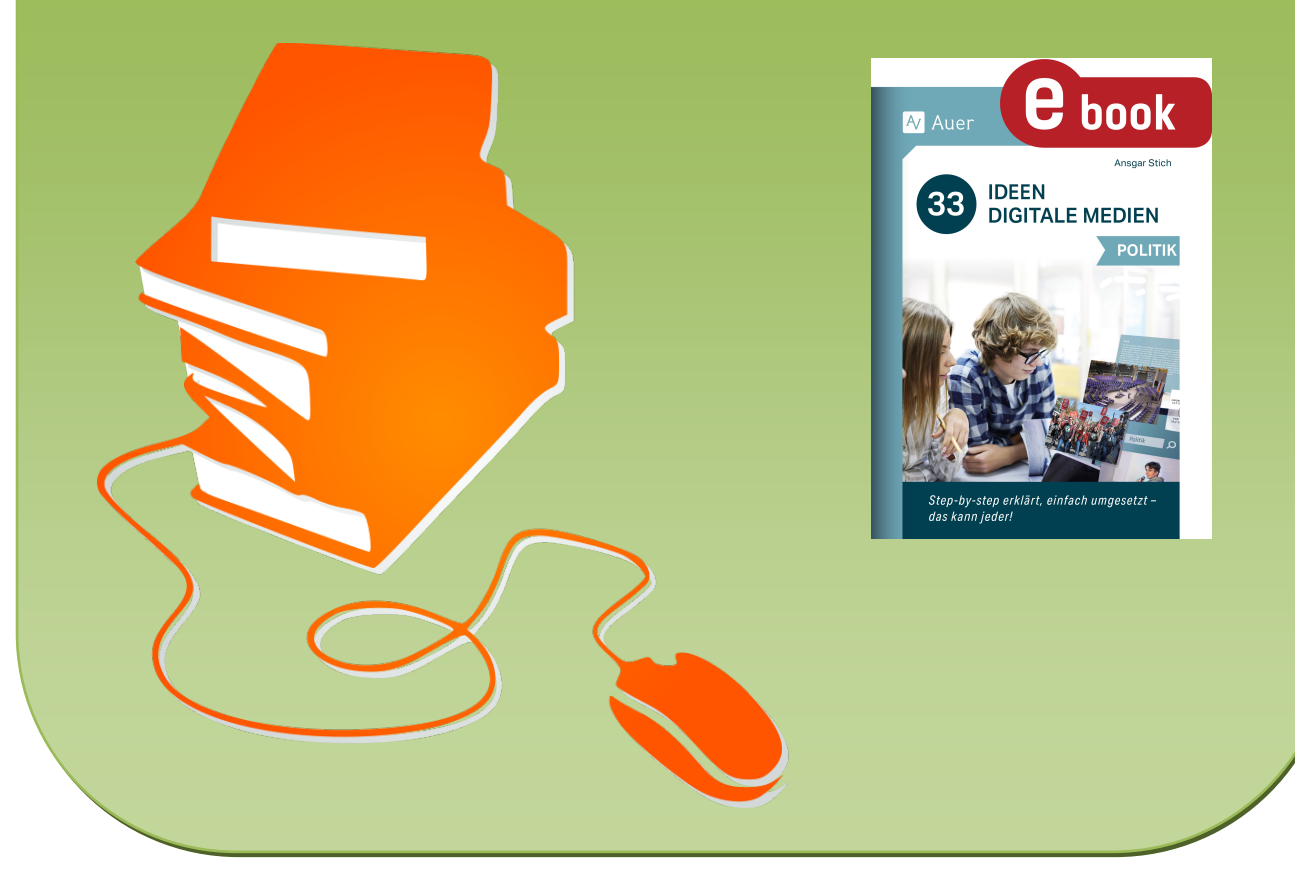

© Copyright school-scout.de / e-learning-academy AG – Urheberrechtshinweis (® erser Material-Vorschau sind Copyright school-scout.de / e-learning-academy AG – Urheberrechtshinweis<br>Iearning-academy AG. Wer diese Vorschause

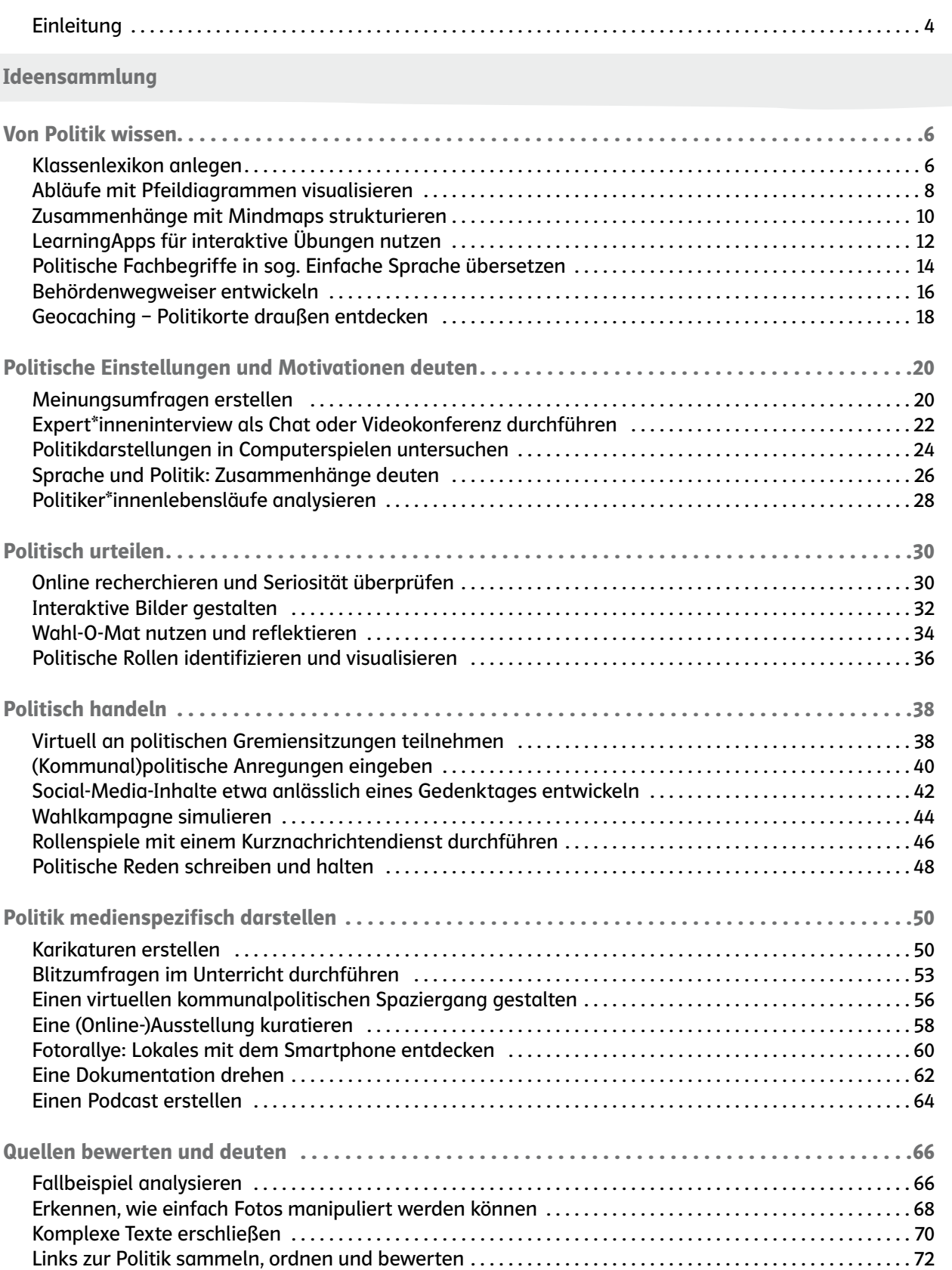

<span id="page-2-0"></span>Der Wert des Einsatzes digitaler Medien insbesondere im Politikunterricht liegt auf der Hand, da sie eine größere Aktualität und spezifischere Lebensweltbezüge ermöglichen als gedruckte und damit recht schnell veraltende Lehrwerke. Daraus ist nicht unbedingt zu folgern, dass nun jede unterrichtliche Minute digitalisiert sein müsse. Jedes Medium sollte mit seinen Vor- und Nachteilen einen angemessenen Platz bekommen und alle sollten miteinander verbunden werden. Ein ebenso traditioneller wie moderner Methoden- und Materialienmix befruchtet bzw. ermöglicht zeitgemäßen Politikunterricht.

Dem dienen die Anregungen dieses Bandes, indem sie so konzipiert sind, dass sie entweder im Unterrichtsraum selbst oder in einem normal ausgestatteten Computerraum stattfinden können. Die Lehrkraft sollte allerdings immer im Vorfeld dafür sorgen, dass das Internet funktioniert, die Anwendungen installiert bzw. nötige Accounts angelegt sind und auch die Endgeräte zur Verfügung stehen. Hinsichtlich des Internetzugangs sollte es möglich sein, schulisches LAN oder WLAN zu nutzen, damit einzelne Schüler\*innen nicht auf private Datenvolumina angewiesen sind. Dies ist auch eine Frage der Gerechtigkeit und Chancengleichheit. Wenn kein allgemein zugängliches WLAN im Schulgebäude bereitgestellt wird/werden soll, kann über "Voucherlösungen" nachgedacht werden, die bedeuten, dass mithilfe eines, jedes Mal neu generierten, Passwortes ein zeitlich begrenzter Zugang zum WLAN ermöglicht wird.

Ganz grundsätzlich sollte sich zeitgemäßer Unterricht zuweilen von der Vorstellung verabschieden, dass alle Schüler\*innen dasselbe mit demselben Ergebnis zu lernen hätten. Gerade kreative Formen bringen oftmals sehr unterschiedliche Ergebnisse mit sich, zudem werden die Geschwindigkeit sowie die Tiefe der Erarbeitung stärker variieren als z.B. beim Ausfüllen eines traditionellen Lückentextes. Das bedeutet auch ein Umdenken hinsichtlich der Erwartungen und der Leistungsmessungen durch die Lehrkräfte.

Die 33 Ideen sind aus der Praxis und in der Praxis erprobt. Selbstverständlich streben die einzelnen Ideen jeweils den Erwerb von mehreren Fähigkeiten sowie Fertigkeiten an, sind aber hier nach der im Vordergrund stehenden Kompetenz sortiert. Diese Kompetenzen folgen nicht unbedingt einem spezifischen Modell, sondern sollen die Bandbreite der in verschiedenen Bundesländern vorgegebenen Ansätze abbilden.

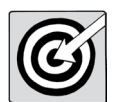

- Von Politik wissen
- Politische Einstellungen und Motivationen deuten
- Politisch urteilen
- Politisch handeln
- Politik medienspezifisch darstellen
- Quellen bewerten und deuten

Die Unterrichtsideen sind jeweils einer oder in einigen Fällen auch mehreren Unterrichtsphasen zugeordnet. Dies dient gleichfalls der schnellen Orientierung für die Unterrichtsplanung. Es werden folgende "Phasen" unterschieden:

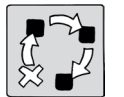

- **Einstieg** 
	- **Erarbeitung**
	- Anwendung
	- **Ergebnissicherung**
- **Vertiefung**
- Wiederholung

Eigenständige Reihen sind jeweils als Projekt gekennzeichnet.

### Einleitung

Die einzelnen Ideen eignen sich für alle Schularten. Sie werden zunächst jeweils allgemein beschrieben, an einem konkreten Beispiel ausgeführt und dann mit möglichen Fallstricken bzw. Tipps ergänzt. Abschließend folgen hilfreiche Links, die auch mithilfe eines QR-Codes aufgerufen werden können. Wo es möglich ist, wird auch auf analoge Alternativen hingewiesen. Dies soll auch den jeweils spezifischen Wert des Einsatzes digitaler Medien verdeutlichen.

Insgesamt soll der Einsatz digitaler Medien nicht beliebig oder "nur" als Ersatz von handgeschriebenen Erzeugnissen dienen, sondern seinen eigenen pädagogischen sowie didaktischen Wert enthalten. Dies dient zugleich auch der kritischen Hinterfragung dieses Einsatzes, die unbedingt zugelassen werden sollte. Die Umsetzung der 33 Ideen im Politikunterricht soll also nicht ausschließlich dem fachspezifischen Kompetenzerwerb dienen, sondern auch dem Erwerb allgemeiner, fundierter Medienkompetenz. Dazu tragen die 33 Ideen für digitale Medien im Politikunterricht bei, auch um unsere Schüler\*innen fit zu machen für die Herausforderungen unserer Zeit.

Ansgar Stich

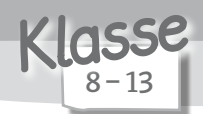

45 Minuten oder parallel zu einer gesamten Unterrichtssequenz

<span id="page-4-0"></span>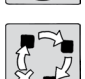

Ergebnissicherung/Projekt

Von Politik wissen

Beschreibung

Die Schüler\*innen erstellen ein Lexikon, in das sie entweder am Ende einer Unterrichtsstunde, parallel zu einer Unterrichtssequenz oder als ein (kleines) Projekt Fachbegriffe mit Erklärungen eintragen. Zudem kann unterschieden werden, ob jede\*r Schüler\*in ein eigenes Lexikon anfertigt oder ein gemeinsames für die Kleingruppe oder gesamte Klasse erstellt wird. Je nach Umfang oder geplanter Art des Lexikons können ein Etherpad oder ein Wiki hergenommen werden.

Benötigte Materialien und technische Voraussetzungen

- Computer oder Tablet mit Internetzugang pro Schüler\*in bzw. Kleingruppe
- durch die Lehrkraft vorbereitetes Etherpad (z.B. unter *<https://zumpad.zum.de/>* oder *<https://yopad.eu/>*) oder Wiki (z.B. *<https://www.mediawiki.org/wiki/MediaWiki/de>*)

Ablauf und Methode an einem konkreten Beispiel

- Setting: Teil einer Unterrichtsreihe über das politische System der Bundesrepublik Deutschland
- Vorbereitung: Die Lehrkraft erstellt ein Etherpad oder Wiki unter dem Titel "Parteien und Parteiensystem in der Bundesrepublik Deutschland". Der Zugangslink wird den Schüler\*innen entweder zugesendet oder auf einer schulischen Lernplattform (z.B. im Mebis-Klassenraum) zur Verfügung gestellt.
- Parallel zum Unterricht oder gegen Ende der Unterrichtsreihe werden die zentralen Begriffe gesammelt, alphabetisch sortiert und in das Etherpad oder Wiki eingetragen.
- Diese Begriffe können durchaus unterschiedlichen Kategorien angehören, also Personen wie ehemalige Parteivorsitzende ebenso umfassen wie ideologische Ausrichtungen (Sozialismus, Kapitalismus usw.).
- Einzelne Schüler\*innen oder Gruppen bearbeiten dieses Etherpad oder Wiki dann, indem sie zunächst das Objekt der eigenen Wahl markieren (z.B. anhand von \*). So wird für andere ersichtlich, dass der Begriff bereits bearbeitet wird. Anschließend formulieren sie auf Basis der Unterrichtsmaterialien oder einer neuen Recherche den Lexikoneintrag.
- Wenn möglich, stellen sie bereits jetzt Querverweise zu anderen Einträgen her, sodass ein Informationsnetz entsteht.
- Dann werden weitere Einträge markiert und entsprechend bearbeitet.
- Gegen Ende der Stunde bzw. dieses Projekts lesen sich die Gruppen gegenseitig ihre Erzeugnisse vor und verbessern sie sowohl sprachlich als auch inhaltlich. Nötigenfalls ziehen sie weitere Recherchen zu Rate bzw. fragen die Lehrkraft, sodass ein korrektes Ergebnis erzielt wird.
- Das vorher vereinbarte Zeichen, dass ein Lexikoneintrag gerade bearbeitet wird, kann entfernt werden und dient nun der Wissenssicherung aller.

### Mögliche Fallstricke und Tipps

- Für das Wiki empfiehlt sich MediaWiki, da deren Optik und Nutzbarkeit die Basis des allseits bekannten Online-Lexikons Wikipedia ist.
- Querverweise können statt mit einer Markierung mit Links versehen werden, sodass das Informationsnetzwerk des Klassenlexikons noch realitätsnäher und interaktiver ausfällt.
- Ein Etherpad ist nützlich bei einer eher kleineren Informationsmenge. Je größer die Begriffsanzahl und je länger die Bearbeitung, desto mehr lohnt sich ein Klassen-Wiki, das allerdings aufwendiger ist. Diese "Kosten-Nutzen-Rechnung" muss die Lehrkraft vorher anstellen.
- Vielleicht ist es möglich, hier ein fächerübergreifendes Projekt mit dem Fach Deutsch (Formulierung des Eintrags) oder verwandten "Nachbarschaftsfächern", wie Geschichte, Geografie oder Ethik bzw. Religion, durchzuführen. Dann allerdings sollte es in jedem Fall ein Wiki sein. Als Themen bieten sich in diesem Fall breitere Bereiche an, die in den Lehrplänen mehrerer Fächer angelegt sind, z.B. Europa und die Europäische Union, Globalisierung oder Entwicklung sowie Stand der Menschenrechte.
- Das schulische WLAN sollte funktionieren und den Schüler\*innen z. B. über schulische "Voucher-Lösungen" wenigstens phasenweise verfügbar gemacht werden. Es ist nicht zumutbar, dass Schüler\*innen ihre eigenen, evtl. kostenpflichtigen, Datenvolumen verbrauchen. Allerdings reichen sehr einfache Geräte aus, die Stunde muss also nicht zwingend im Computerraum stattfinden.

## Analoge Alternative

Grundsätzlich lassen sich Lexika natürlich auch in Heften oder an Wandzeitungen herstellen und parallel zum Unterricht sowie in einem Projekt bearbeiten. Die elektronische Variante wird aber deutlich motivierender sein.

#### Beispiele und Infoseiten

© Auer Verlag

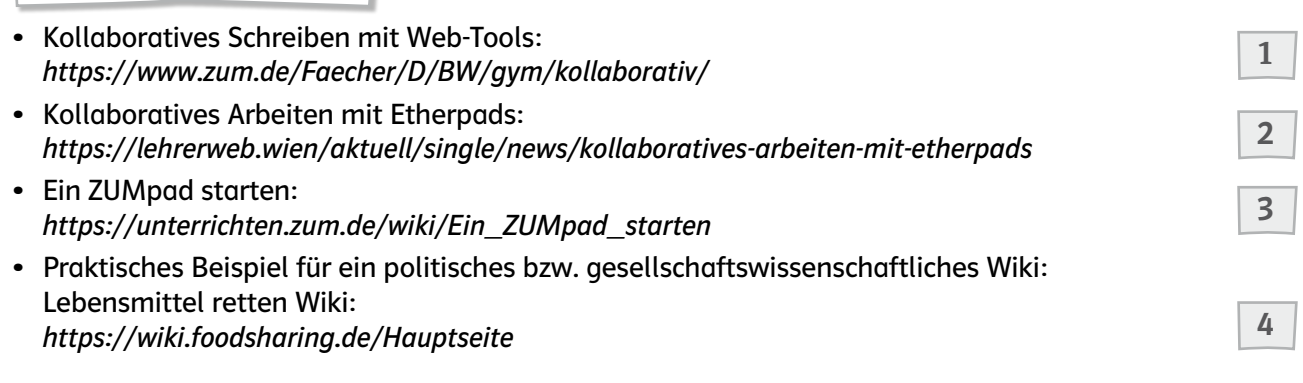

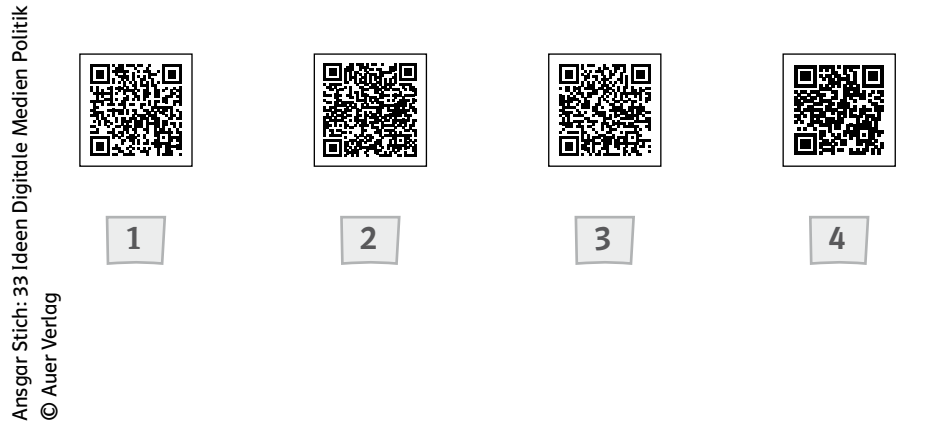

7

<span id="page-6-0"></span>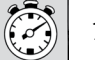

15 Minuten

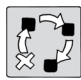

Anwendung

Von Politik wissen

Beschreibung

Die Schüler\*innen erarbeiten die Inhalte eines Textes oder eines ihnen bekannten Vorgangs, indem sie die wichtigsten Schritte mit Pfeildiagrammen visualisieren. Es werden z.B. Ursache-Folge-Zusammenhänge verdeutlicht oder Kompetenzzuschreibungen klargemacht. Dabei entstehen Organigramme, die die Inhalte auf einen Blick erfassbar machen.

Benötigte Materialien und technische Voraussetzungen

- Computer oder Tablet pro Schüler\*in bzw. Kleingruppe
- installierte, einfache Anwendungen, wie das Textverarbeitungsprogramm Word oder die Flussdiagramm-Software ClickCharts

Ablauf und Methode an einem konkreten Beispiel

- Setting: Teil einer Unterrichtsreihe über das politische System der Bundesrepublik Deutschland
- Vorbereitung: Die Lehrkraft bereitet einen Text vor, dessen Inhalt stark auf Abläufe, z.B. den Gesetzgebungsprozess, abzielt.
- Die Schüler\*innen erschließen den Text. Sie erklären sich Inhalte, die sie nicht gleich verstanden haben, entweder aus dem Zusammenhang, per Netzrecherche oder indem sie ihre Klassenkamerad\*innen bzw. die Lehrkraft fragen. Anschließend reduzieren sie den Text auf die wichtigsten Schlagworte, die sie in eine (chrono)logische Reihenfolge bringen.
- Diese Begriffe werden visualisiert, indem sie sortiert und mithilfe von Pfeilen in Beziehung zueinander gesetzt werden. Hierzu verwenden die Schüler\*innen z.B. die Flussdiagramm-Software ClickCharts, die sehr leicht und intuitiv zu bedienen ist.
- Die Verwendung unterschiedlicher Pfeile verdeutlicht verschiedene Beziehungen. So kann zwischen Doppelpfeilen und einfachen Richtungspfeilen ebenso wie zwischen doppelten und einfachen bzw. gestrichelten Schäften unterschieden werden. Auch können hier Farben und Schriftstärken zur Visualisierung beitragen.
- Die Darstellung wird in der Gruppe besprochen, ggf. verbessert und den anderen entweder "konservativ" als kopiertes Arbeitsblatt oder, falls vorhanden, in einem virtuellen Klassenzimmer, z.B. bei Mebis, zugänglich gemacht.
- Gerade beim Gesetzgebungsprozess gibt es eine ganze Reihe von "Reduktionsnotwendigkeiten", da die jeweilige Mitsprache je nach Gesetzesart recht unübersichtlich werden kann. Auch sind Institutionen, wie der Vermittlungsausschuss, schwierig zu visualisieren.
- Kriterien bei der Bewertung der Ergebnisse sind neben der sachlichen Richtigkeit z.B. Übersichtlichkeit bzw. Komplexität, Klarheit der logischen Zusammenhänge, Auswahl der Inhalte und Erfassung der Gesamtaussage.

Ansgar Stich: 33 Ideen Digitale Medien Politik Ansgar Stich: 33 Ideen Digitale Medien Politik<br>© Auer Verlag © Auer Verlag

 $K$ lasse

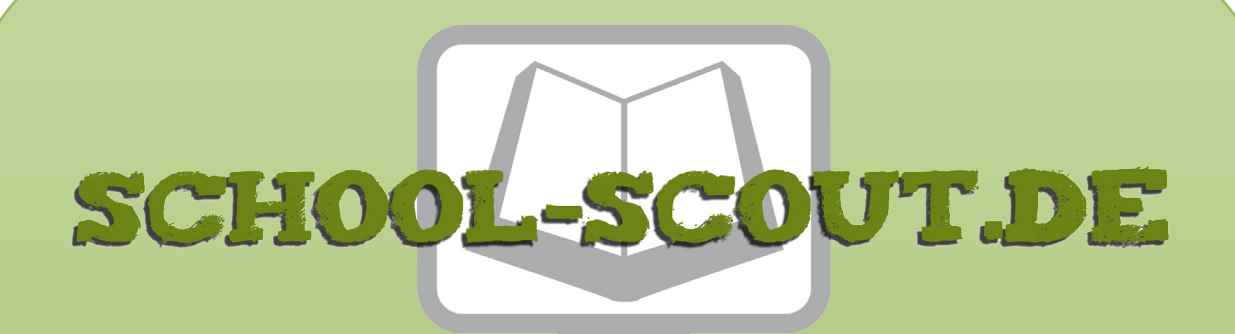

# **Unterrichtsmaterialien in digitaler und in gedruckter Form**

# **Auszug aus:**

33 Ideen digitale Medien: SoWi / Politik

**Das komplette Material finden Sie hier:**

[School-Scout.de](https://www.school-scout.de/82839-33-ideen-digitale-medien-sowi-politik)

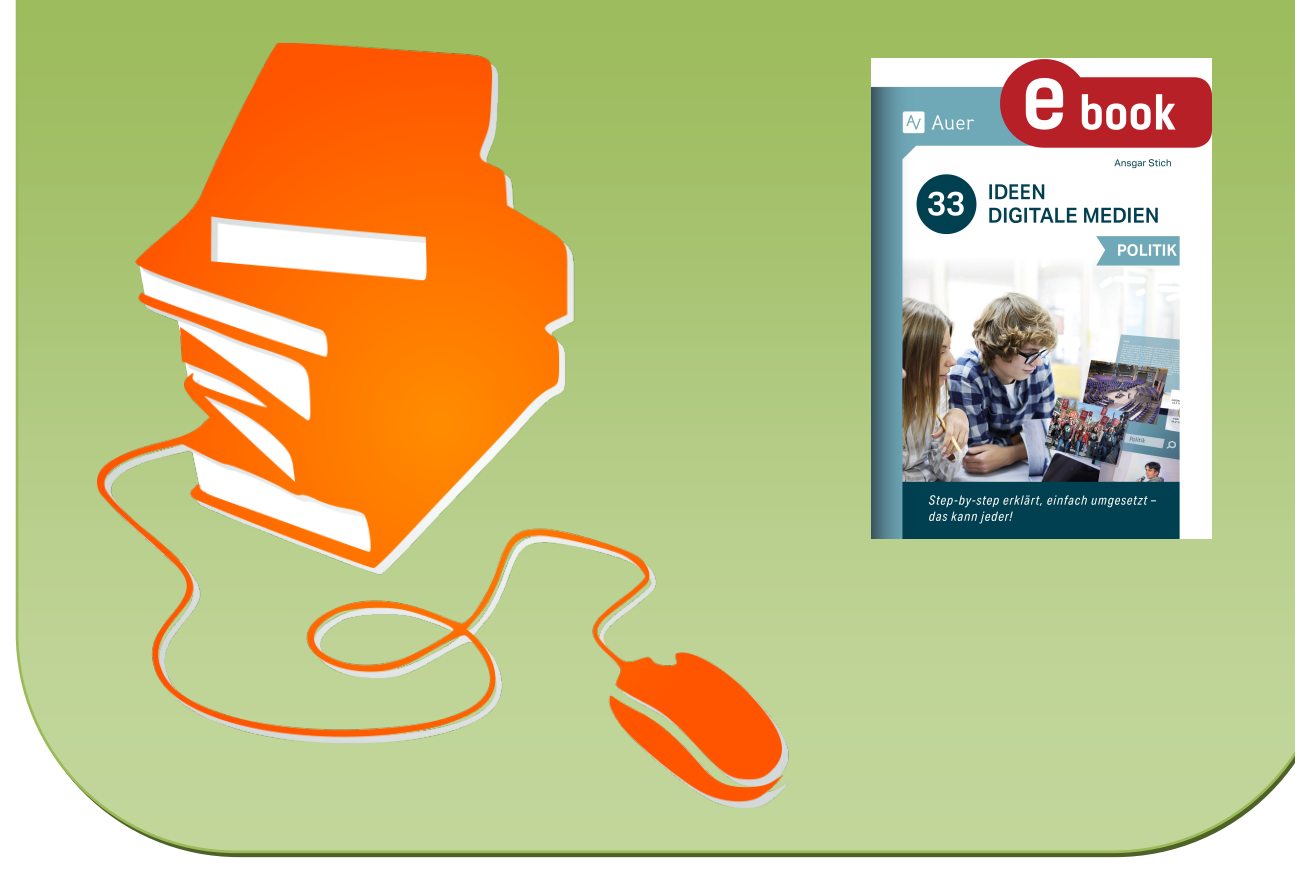

© Copyright school-scout.de / e-learning-academy AG – Urheberrechtshinweis (® erser Material-Vorschau sind Copyright school-scout.de / e-learning-academy AG – Urheberrechtshinweis<br>Iearning-academy AG. Wer diese Vorschause